# Identifying Program Power Phase Behavior Using Power Vectors

Canturk Isci and Margaret Martonosi Princeton University

### Overview

- A phase analysis method related to power
- Estimates for power values of 22 processor components
- Power vectors acquired at runtime
- Power signatures of programs
- Representative execution points usable for simulation

## Methodology

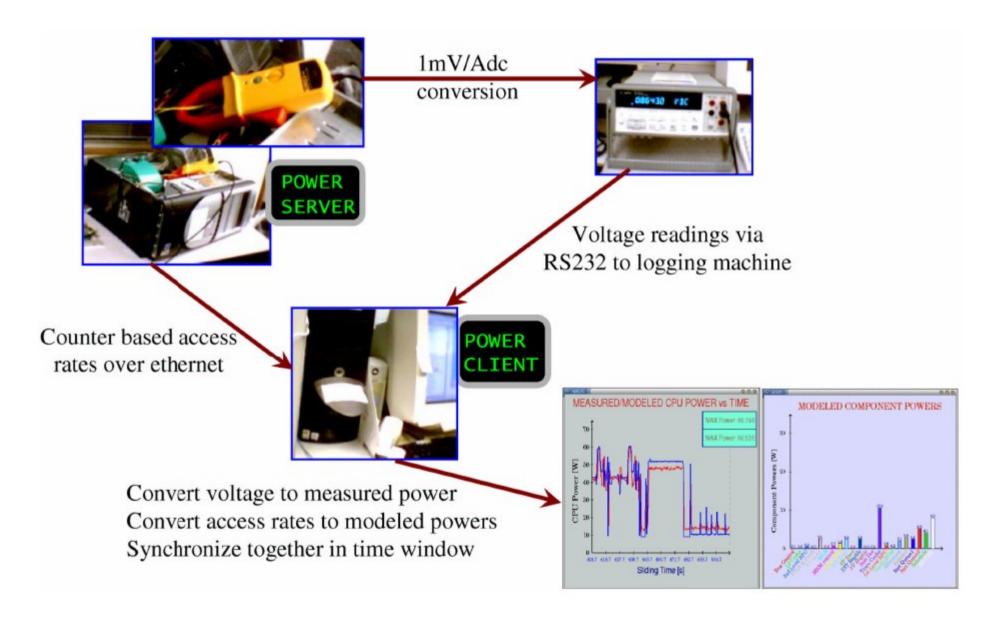

## Observations (gap)

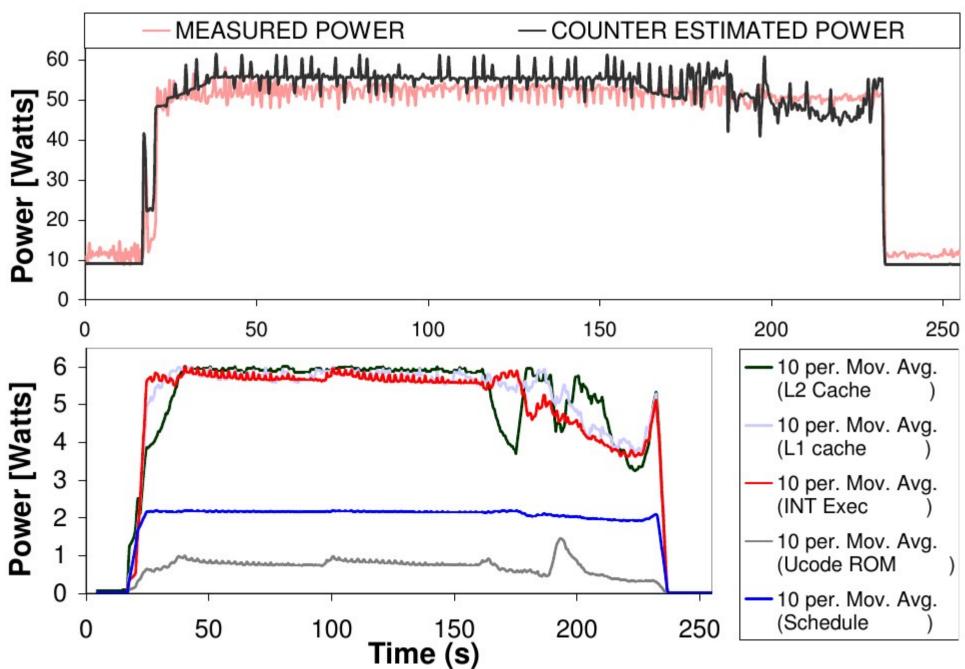

# Observations (gzip)

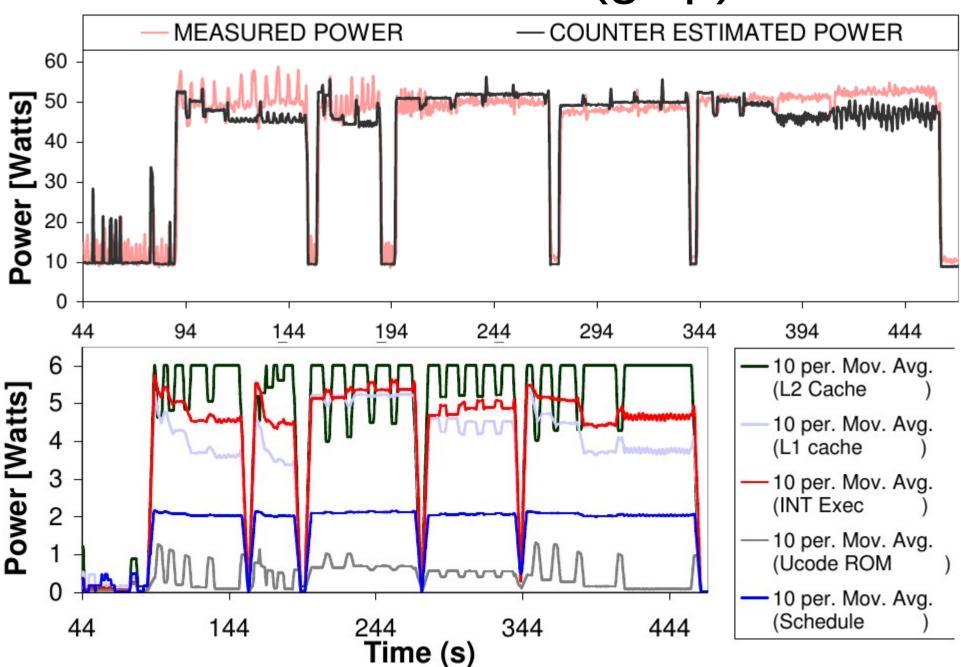

## Power vectors for similarity

- Spatial closeness of points specified by corresponding power vectors
- Manhattan distance as measure of closeness
- 0 = perfect similarity (black)
- Diagonal = time

## First try: based on total power

 $Total\ Similarity\ Matrix(r,c) = |Total\ Power_r - Total\ Power_c|$ 

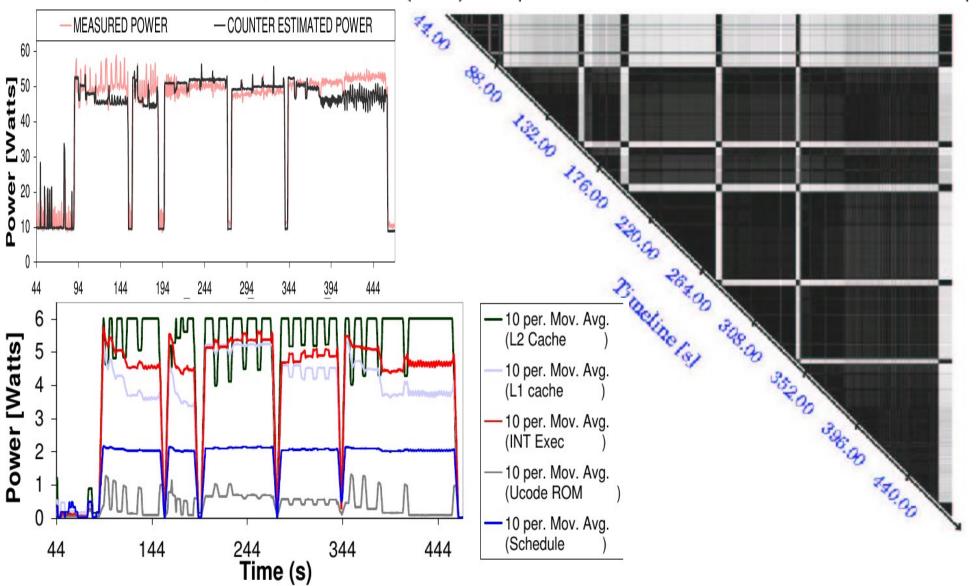

## Developing a better metric

- Base similarity on the (original) power vectors
- Manhattan distance between vectors

$$ullet$$
 Original Similarity Matrix $(r,c) = \sum_{i=1}^{22} |PV_r(i) - PV_c(i)|$ 

#### • Problem:

 vectors of smaller magnitude are bound to be considered similar even though they may point to very different directions in power space.

# Developing a better metric (2)

Normalize vectors to avoid this pitfall

$$Normalized \ Similarity \ Matrix(r,c) = \sum_{i=1}^{22} |NPV_r(i) - NPV_c(i)|$$

- But: indifferent to magnitude of vectors as ratios prove to be similar
  - → combine both metrics!

## The final metric

$$FM(r,c) = \min \left( \frac{OM(r,c)}{\max_{r',c'} (OM(r',c'))} + \frac{NM(r,c)}{\max_{r',c'} (NM(r',c'))}, 1 \right)$$

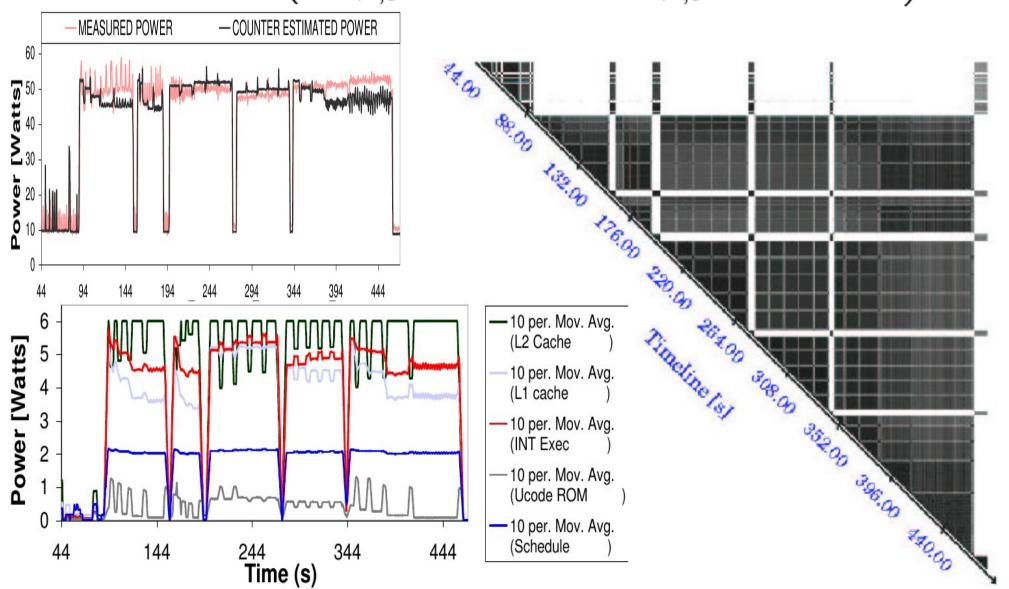

## Similarity Groups

#### • Aim:

reduced workload size for benchmarks still capture most of its power behavior power signature using representative vectors

#### Goals for Thresholding:

- (1) Grouping execution points—power vectors—based on their similarity
- (2) Representing power behavior with reasonable accuracy with a small number of "signature vectors"

## Thresholding

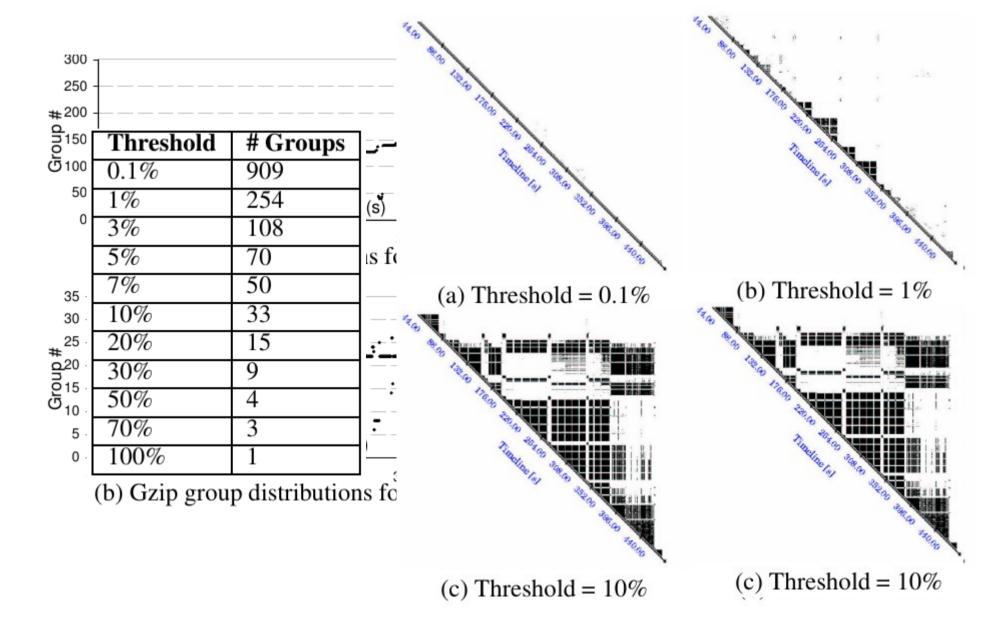

## Representative Vectors

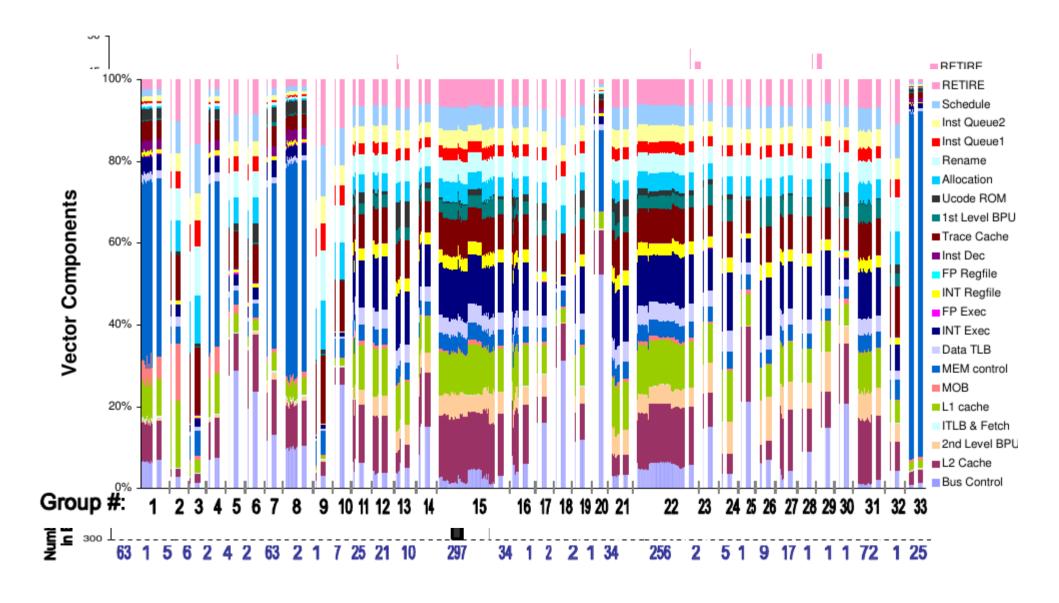

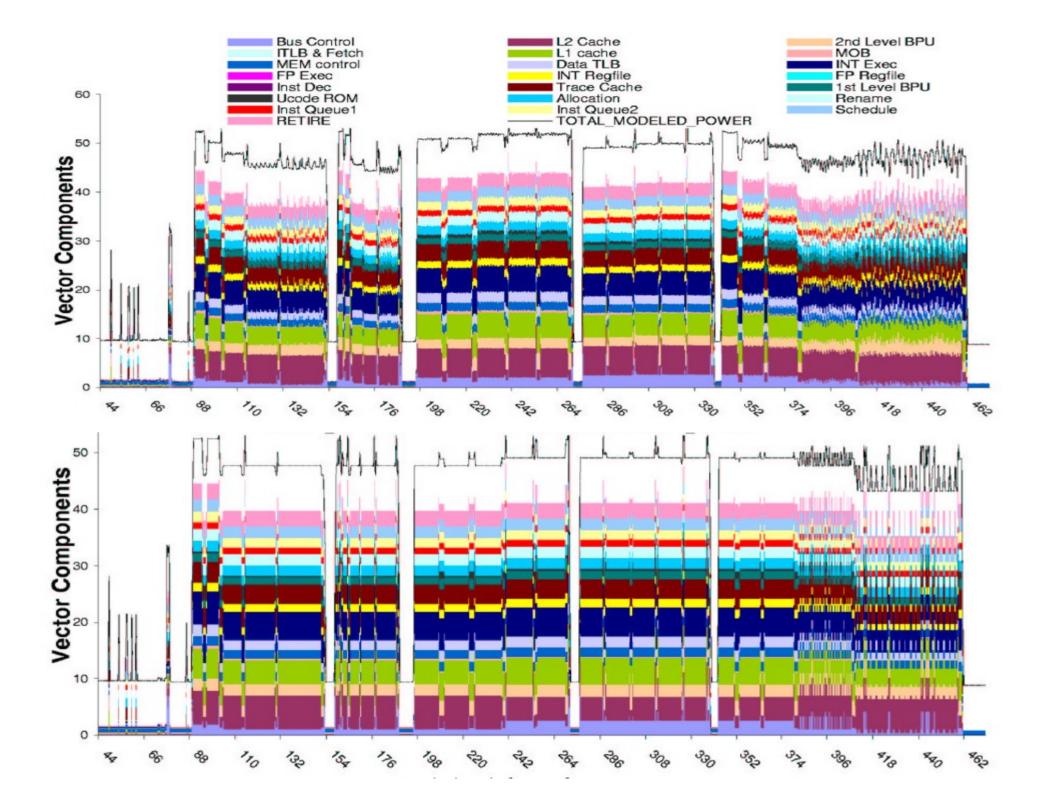

## **Error Analysis**

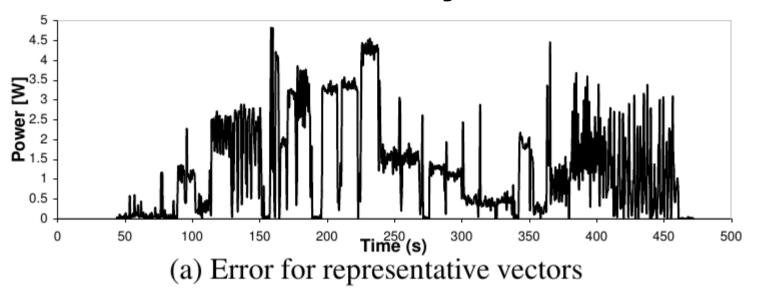

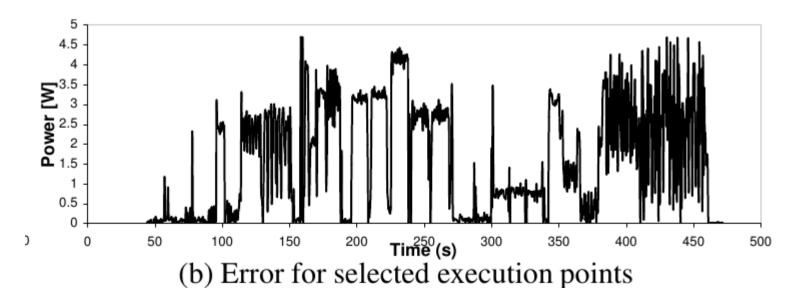

#### Conclusion

- Defined combined similarity metric
- Found only considering total power conceals power phase information
- Grouping of vectors based on thresholding
- Generation of signatures based on representative vectors

#### Discussion

- Only show errors based on simulation :(
- Nice method to reduce benchmarking time :)